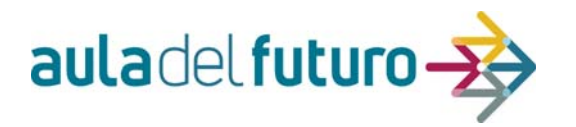

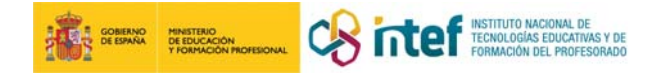

# ACTIVIDAD DE APRENDIZAJE DEL AULA DEL FUTURO

# SITUACIÓN DE APRENDIZAJE VINCULADA**:**

Las Actividades están vinculadas a Situaciones de aprendizaje. Escriba el título de la misma.

EXPLORAMOS LA CÉLULA EN TOD

# TÍTULO DE LA ACTIVIDAD

Diseñamos la célula con Paint 3D

## BREVE DESCRIPCIÓN

Una breve de descripción de dos o tres líneas

Tras haber hecho el trabajo de investigación y estudio sobre la célula, los tipos y sus partes, es el momento de diseñar una célula de la forma más real posible. Para ello, se utilizará Paint 3D, instalado en los ordenadores.

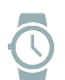

¿Cuánto durará la actividad formativa completa? ¿Qué tipo de espacio de aprendizaje es necesario? ¿Qué tecnología y/u otros materiales son necesarios?

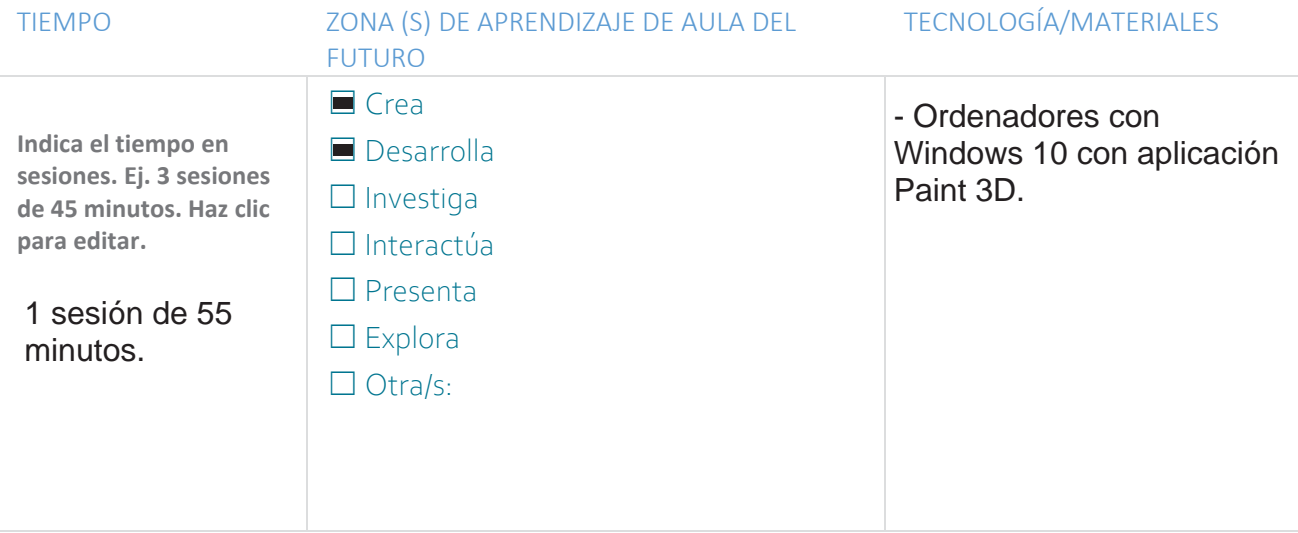

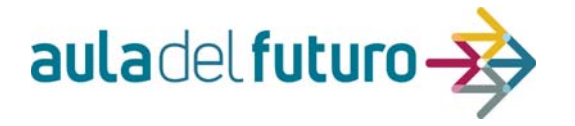

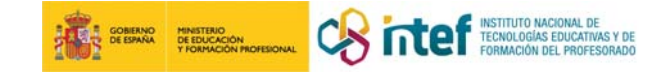

Especifique los distintos pasos de la actividad formativa y describa el papel del docente y del alumnado en cada etapa. También el tipo de interacción y actividad.

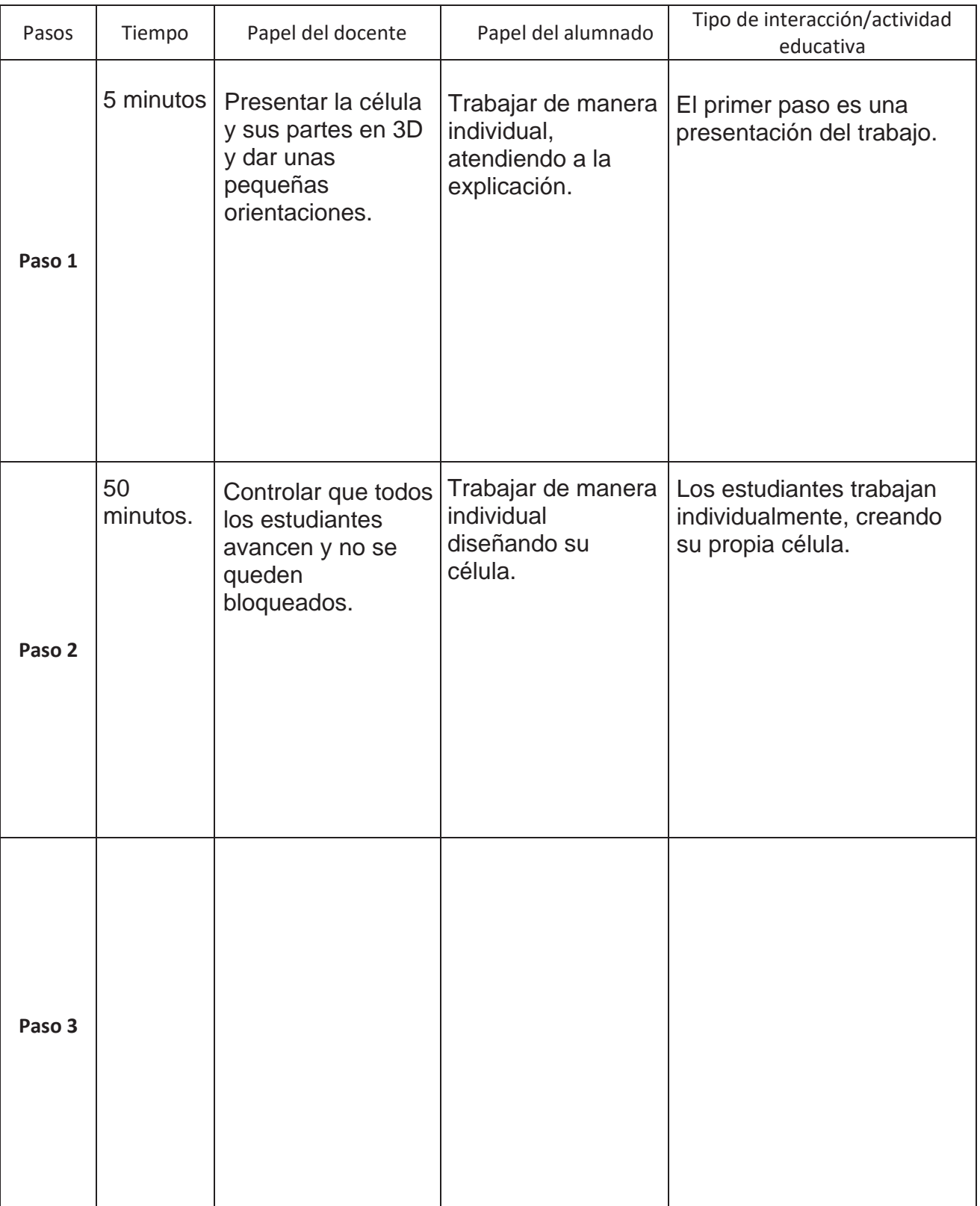

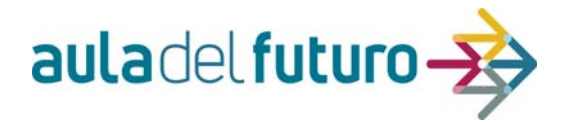

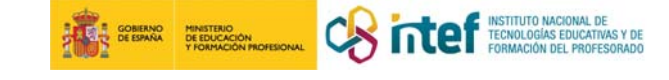

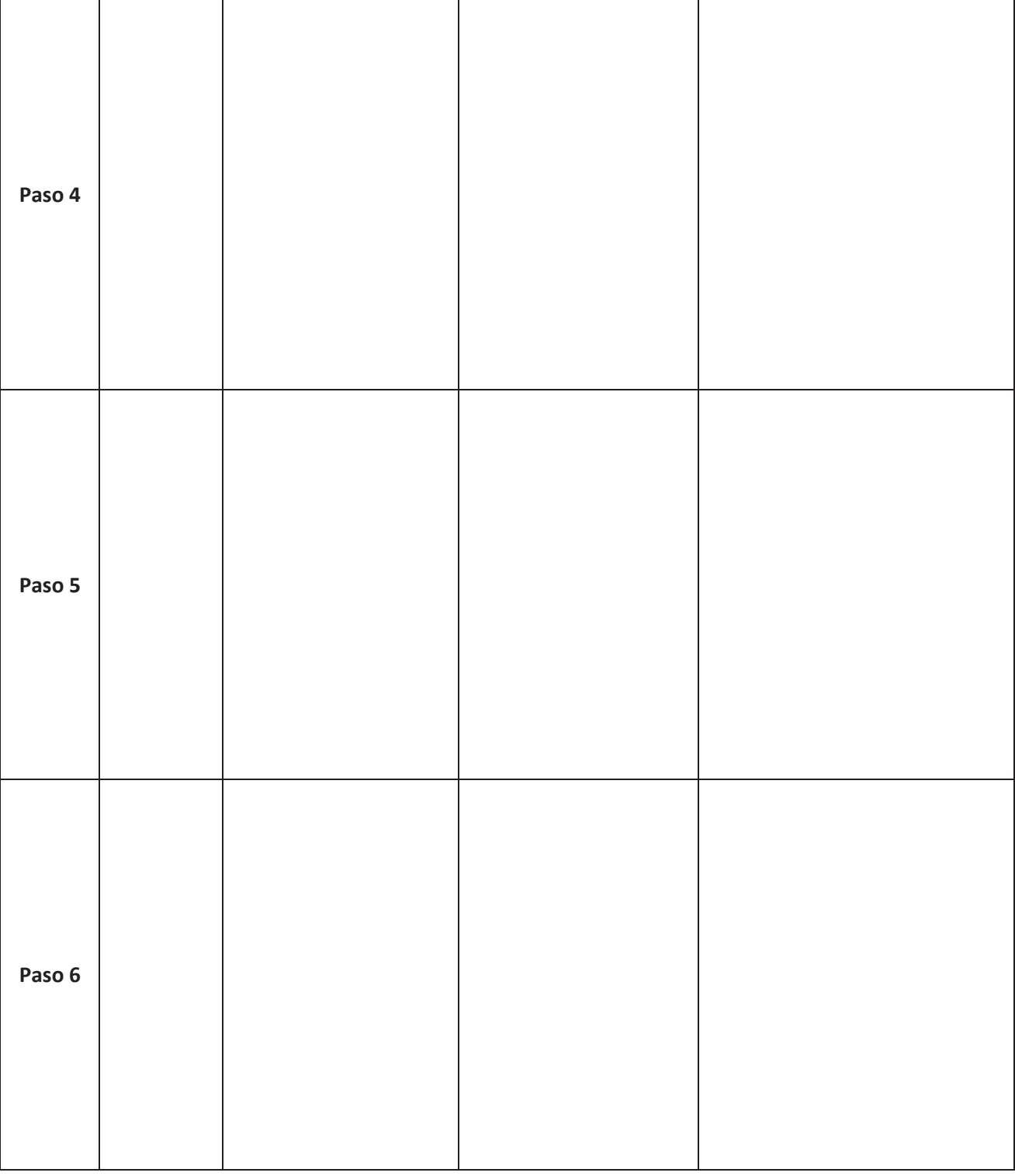

# PREPARACIÓN

¿Qué preparación es necesaria para esta actividad formativa? (Y agentes involucrados)

Para realizar esta actividad, es necesario tener los ordenadores preparados y con Paint 3D instalado.

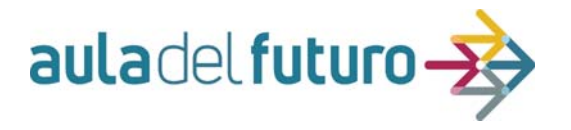

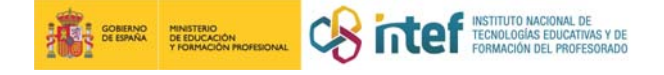

## **FTAPA**

Primaria

**NIVEL** 

Nivel (curso) para el que está pensada.

5º

ÁREAS

Áreas/materias que intervienen en esta actividad.

Ciencias Naturales, Lengua, Matemáticas y Plástica

## RELACIÓN CON EL CURRÍCULO:

Describe brevemente la relación con el currículo: objetivos, saberes básicos, criterios de evaluación, competencias que se trabajan (Semejantes a KIT3), etc. Las actividades pueden haber sido creadas en base al currículo anterior, recuerda actualizarlo al vigente si fuera necesario.

#### Objetivos:

-Presentar la célula como unidad vital de un ser vivo, provista de orgánulos capaces de garantizar automáticamente sus funciones de nutrición, relación y reproducción (es el paso previo para definir los tejidos como conjuntos de células organizadas para construir un órgano).

Contenidos de la actividad:

- Cómo somos los seres vivos.
- Estamos formados por células.
- Los niveles de organización. Seres unicelulares y pluricelulares.

#### Competencias clave:

- Comunicación lingüística.
- Competencia matemática y competencia básica en ciencias y tecnología.
- Competencia digital.
- Competencia social y cívica.

## EVALUACIÓN CURRICULAR DEL ALUMNADO:

¿Cómo se va a evaluar la actividad? Relación con el currículo (criterios de evaluación) e instrumentos (rúbrica, diana, listas de comprobación, etc.). Formativa/Sumativa. Autoevaluación, co-evaluación o hetero-evaluación.

La actividad se engloba dentro del tema de LOS SERES VIVOS. La evaluación de los contenidos se realiza al finalizar el tema. Para ello, se toman los criterios de evaluación y una rúbrica en la que se valora la participación y motivación de los estudiante

CRITERIOS DE EVALUACIÓN (adaptar a la legislación vigente):

1 - Obtener información relevante sobre hechos o fenómenos previamente delimitados, haciendo predicciones sobre sucesos naturales, integrando datos de observación a partir de las consultas de fuentes directas e indirectas, comunicando resultados.

2 - Establecer conjeturas tanto respecto de sucesos que ocurren de una forma natural como sobre los que ocurren cuando se provocan, a través de un experimento o una experiencia o empleando programas informáticos sencillos de simulación científica.

<sup>3 -</sup> Utilizar las tecnologías de la información y comunicación, conociendo y respetando las indicaciones de seguridad en la red.

<sup>4 -</sup> Trabajar de forma cooperativa, apreciando el cuidado por la seguridad propia y de sus compañeros, cuidando las herramientas y haciendo uso adecuado de los materiales.

<sup>5 -</sup> Conocer la estructura interna de los seres vivos identificando las principales características y funciones.

<sup>6 -</sup> Usar medios tecnológicos, respetando las normas de uso, de seguridad y de mantenimiento de los instrumentos de observación y de los materiales de trabajo, mostrando interés por la observación y el estudic<br>riguroso de t

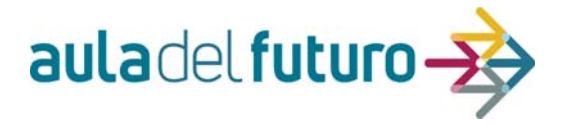

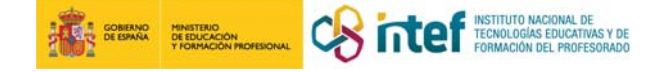

# CONSEJOS, RECOMENDACIONES, MÁS INFORMACIÓN:

Si procede, añada las URL de los vídeos online, imágenes, concursos y sitios web relacionados con esta actividad.

# EVALUACIÓN DEL DISEÑO DE LA ACTIVIDAD:

¿Esta actividad es innovadora y cumple con el modelo del Aula del Futuro? Consulta la rúbrica del KIT 5 para poder evaluarla.

La actividad es muy innovadora, ya que los estudiantes desarrollan las competencias del Siglo XXI, creando, investigando, compartiendo...

Durante la actividad, surgieron diferentes problemas que se resolvieron sobre la marcha: el primero fue que no había ordenadores para todos los<br>estudiantes, por lo que la mitad se dedicó a crear una célula gigante para un algunos estudiantes se les bloqueaba la aplicación. Y en tercer lugar, hubo estudiantes a los que les pareció que la actividad era compleja y no comprendían cómo realizarla. Así pues, mientras unos comprobaban los enlaces de los códigos QR, otros utilizaban los dispositivos para explorar con la aplicación de QuiverVision y otros utilizaron Assemblr Edu.

Como propuesta de mejora, se propone la adquisición de más ordenadores, el uso de Tinkercad y la creación de un aula virtual donde haya un modelo básico de célula que pueda ser modificado para la actividad de diseño.

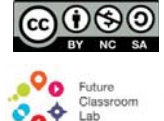

Esta plantilla se encuentra bajo la licencia Creative Commons Reconocimiento-NoComercial CompartirIgual 4.0 Internacional. Ha sido creada a partir del Kit de Herramientas del modelo FCL European Schoolnet disponible en http://fcl.eun.org/toolkit